```
> pp <- read.delim("http://rem.ph.ucla.edu/rob/mld/data/tabdelimiteddata/pain.txt")
> pp$trt <- as.character(pp$treatment)
> pp$trt[pp$trial <= 3] <- "baseline"
> pp$trt <- factor(pp$trt, levels = c("baseline", "attend", "distract",
      "no directions"))
> pp <- subset(pp, !is.na(pp$l2paintol))
```
## Independent

> m <- gls(l2paintol ~ trt \* cs, data = pp) > summary(m) AIC BIC logLik 742.869 774.0815 -362.4345

Coefficients:

```
Value Std.Error t-value p-value
(Intercept) 4.506229 0.1109140 40.62815 0.0000
trtattend 0.220640 0.3542308 0.62287 0.5340
trtdistract -0.105494 0.3542308 -0.29781 0.7661
trtno directions -0.154954 0.3542308 -0.43744 0.6622
csdistracter 0.531053 0.1568560 3.38561 0.0008
trtattend:csdistracter -0.608560 0.5009580 -1.21479 0.2257
trtdistract:csdistracter 0.993158 0.4905814 2.02445 0.0440
trtno directions:csdistracter -0.651929 0.5009580 -1.30136 0.1944
```
Residual standard error: 1.063849

```
> K <- rbind('attenders, attend-distract' = c(0, 1, -1, 0, 0, 0,+ 0, 0), `distracters, attend-distract` = c(0, 1, -1, 0, 0,+ 1, -1, 0))
> summary(glht(m, linfct = K))
```
Estimate Std. Error z value Pr(>|z|) attenders, attend-distract == 0 0.3261 0.4758 0.685 0.7430 distracters, attend-distract ==  $0 -1.2756$  0.4648 -2.744 0.0121 \* --- Signif. codes: 0 '\*\*\*' 0.001 '\*\*' 0.01 '\*' 0.05 '.' 0.1 ' ' 1 (Adjusted p values reported -- single-step method)

> out\$IND <- m

#### Random Intercept

 $> m$  <- lme(12paintol  $\tilde{ }$  trt  $*$  cs, random =  $\tilde{ }$ 1 | id, data = pp) > out\$RI <- m  $>$  summ $(m)$ AIC BIC logLik 601.9478 636.6284 -290.9739 Random effects: Formula: ~1 | id (Intercept) Residual StdDev: 0.8909409 0.5858537 Fixed effects: 12paintol  $\tilde{ }$  trt  $*$  cs Value Std.Error DF t-value p-value (Intercept) 4.532592 0.1693017 175 26.772276 0.0000 trtattend 0.108192 0.2116055 175 0.511289 0.6098 trtdistract 0.038954 0.2116055 175 0.184088 0.8542 trtno directions -0.108203 0.2125829 175 -0.508990 0.6114 csdistracter 0.478031 0.2393500 62 1.997206 0.0502 trtattend:csdistracter -0.459945 0.2992544 175 -1.536971 0.1261 trtdistract:csdistracter 0.537127 0.2924447 175 1.836679 0.0680 trtno directions:csdistracter -0.373634 0.3026533 175 -1.234529 0.2187 A couple pairwise comparisons... Estimate Std. Error z value Pr(>|z|) attenders, attend-distract == 0 0.06924 0.29773 0.233 0.96618 distracters, attend-distract ==  $0 -0.92783$  0.29089 -3.190 0.00285 \*\* --- Signif. codes: 0 '\*\*\*' 0.001 '\*\*' 0.01 '\*' 0.05 '.' 0.1 ' ' 1 (Adjusted p values reported -- single-step method)

## Random Intercept and Slope

```
> m \leq Im(12paintol \tilde{t} trt * cs, random = \tilde{t}trial | id, data = pp)
> summ(m)AIC BIC logLik
 602.8229 644.4396 -289.4114
Random effects:
Formula: "trial | id
Structure: General positive-definite, Log-Cholesky parametrization
          StdDev Corr
(Intercept) 0.9474975 (Intr)
trial 0.1662995 -0.333
Residual 0.5457108
Fixed effects: 12paintol \tilde{ } trt * cs
                               Value Std.Error DF t-value p-value
(Intercept) 4.534098 0.1682857 175 26.942855 0.0000
trtattend 0.106561 0.2198990 175 0.484591 0.6286
trtdistract 0.065678 0.2198990 175 0.298674 0.7655
trtno directions -0.084617 0.2218853 175 -0.381355 0.7034
csdistracter 0.476703 0.2379037 62 2.003763 0.0495
trtattend:csdistracter -0.407924 0.3109834 175 -1.311722 0.1913
trtdistract:csdistracter 0.516156 0.3038803 175 1.698549 0.0912
trtno directions:csdistracter -0.354873 0.3158362 175 -1.123598 0.2627
A couple pairwise comparisons...
                              Estimate Std. Error z value Pr(>|z|)
attenders, attend-distract == 0 0.04088 0.30997 0.132 0.98899
distracters, attend-distract == 0 -0.88320 0.30285 -2.916 0.00707 **
---Signif. codes: 0 '***' 0.001 '**' 0.01 '*' 0.05 '.' 0.1 ' ' 1
(Adjusted p values reported -- single-step method)
> out$RIAS <- m
```

```
Auto-Regressive (1)
> m \leq gls(12paintol \tilde{t} trt * cs, correlation = corAR1(form = \tilde{t} |
+ id), data = pp)
> summ(m)AIC BIC logLik
 621.5629 656.2435 -300.7814
Correlation Structure: AR(1)
Formula: ~1 | id
Parameter estimate(s):
     Phi
0.7012922
Coefficients:
                              Value Std.Error t-value p-value
(Intercept) 4.562007 0.1619871 28.162784 0.0000
trtattend 0.087478 0.2430233 0.359956 0.7192
trtdistract 0.005249 0.2430233 0.021598 0.9828
trtno directions -0.122086 0.2430233 -0.502365 0.6159
csdistracter 0.461905 0.2290843 2.016312 0.0449
trtattend:csdistracter -0.371969 0.3436868 -1.082291 0.2802
trtdistract:csdistracter 0.598504 0.3361017 1.780722 0.0762
trtno directions:csdistracter -0.254904 0.3436868 -0.741675 0.4590
Residual standard error: 1.056457
A couple pairwise comparisons...
                              Estimate Std. Error z value Pr(>|z|)
attenders, attend-distract == 0 0.08223 0.33681 0.244 0.9628
distracters, attend-distract == 0 -0.88824 0.32906 -2.699 0.0138 *
---
Signif. codes: 0 '***' 0.001 '**' 0.01 '*' 0.05 '.' 0.1 ' ' 1
(Adjusted p values reported -- single-step method)
> out$AR1 <- m
```
## Auto-Regressive/Moving Average

```
> m <- gls(12paintol \tilde{ } trt * cs, correlation = corARMA(form = \tilde{ }1)
+ id, p = 1, q = 1), data = pp)
> summ(m)AIC BIC logLik
 601.6487 639.7974 -289.8244
Correlation Structure: ARMA(1,1)
Formula: ~1 | id
Parameter estimate(s):
     Phi1 Theta1
0.9485012 -0.5651134
Coefficients:
                              Value Std.Error t-value p-value
(Intercept) 4.537419 0.1693791 26.788537 0.0000
trtattend 0.106659 0.2172800 0.490881 0.6240
trtdistract 0.044712 0.2172800 0.205779 0.8371
trtno directions -0.096830 0.2177086 -0.444769 0.6569
csdistracter 0.474947 0.2394925 1.983138 0.0485
trtattend:csdistracter -0.427458 0.3072795 -1.391106 0.1655
trtdistract:csdistracter 0.542689 0.3003135 1.807075 0.0720
trtno directions:csdistracter -0.361719 0.3091835 -1.169917 0.2432
Residual standard error: 1.063039
A couple pairwise comparisons...
                              Estimate Std. Error z value Pr(>|z|)
attenders, attend-distract == 0 0.06195 0.30515 0.203 0.97412
distracters, attend-distract == 0 -0.90820 0.29813 -3.046 0.00463 **
---
Signif. codes: 0 '***' 0.001 '**' 0.01 '*' 0.05 '.' 0.1 ' ' 1
(Adjusted p values reported -- single-step method)
> out$ARMA <- m
```

```
Moving Average
> m \leq gls(12paintol * trt * cs, correlation = corARMA(form = *1 |
+ id, p = 0, q = 1), data = pp)
> summ(m)AIC BIC logLik
 678.2943 712.9749 -329.1472
Correlation Structure: ARMA(0,1)
Formula: ~1 | id
Parameter estimate(s):
  Theta1
0.5265162
Coefficients:
                             Value Std.Error t-value p-value
(Intercept) 4.549150 0.1261953 36.04848 0.0000
trtattend 0.099310 0.2924226 0.33961 0.7345
trtdistract -0.108949 0.2924226 -0.37257 0.7098
trtno directions -0.210357 0.2928328 -0.71835 0.4732
csdistracter 0.488619 0.1784650 2.73790 0.0067
trtattend:csdistracter -0.470832 0.4135477 -1.13852 0.2561
trtdistract:csdistracter 0.774997 0.4047567 1.91472 0.0567
trtno directions:csdistracter -0.262483 0.4145302 -0.63321 0.5272
Residual standard error: 1.003172
A couple pairwise comparisons...
                             Estimate Std. Error z value Pr(>|z|)
attenders, attend-distract == 0 0.2083 0.3978 0.523 0.8405
distracters, attend-distract == 0 -1.0376 0.3887 -2.670 0.0151 *
---
Signif. codes: 0 '***' 0.001 '**' 0.01 '*' 0.05 '.' 0.1 ' ' 1
(Adjusted p values reported -- single-step method)
> out $MA <- m
```
#### Random Intercept and Auto-regressive

```
> m <- lme(l2paintol \tilde{ } trt * cs, random = \tilde{ }1 | id, correlation = corAR1(form = \tilde{ }1 |
+ id), data = pp)
> summ(m)AIC BIC logLik
 603.885 642.0336 -290.9425
Random effects:
Formula: ~1 | id
    (Intercept) Residual
StdDev: 0.8870981 0.5908291
Correlation Structure: AR(1)
Formula: ~1 | id
Parameter estimate(s):
      Phi
0.03065050
Fixed effects: l2paintol \tilde{ } trt * cs
                               Value Std.Error DF t-value p-value
(Intercept) 4.533730 0.1693012 175 26.779072 0.0000
trtattend 0.106364 0.2126513 175 0.500178 0.6176
trtdistract 0.037498 0.2126513 175 0.176335 0.8602
trtno directions -0.109524 0.2135819 175 -0.512796 0.6087
csdistracter 0.477161 0.2393552 62 1.993525 0.0506
trtattend:csdistracter -0.455948 0.3007334 175 -1.516121 0.1313
trtdistract:csdistracter 0.536680 0.2938931 175 1.826107 0.0695
trtno directions:csdistracter -0.364034 0.3039437 175 -1.197701 0.2327
A couple pairwise comparisons...
                              Estimate Std. Error z value Pr(>|z|)
attenders, attend-distract == 0 0.06887 0.29914 0.230 0.96685
distracters, attend-distract == 0 -0.92376 0.29226 -3.161 0.00314 **
---
Signif. codes: 0 '***' 0.001 '**' 0.01 '*' 0.05 '.' 0.1 ' ' 1
(Adjusted p values reported -- single-step method)
> out$AR1 <- m
```
Auto-Regressive and Variances by trial

```
> m \leq gls(12paintol \tilde{t} trt * cs, correlation = corAR1(form = \tilde{t} |
+ id), weights = varIdent(form = ~1 | trial), data = pp)
> summ(m)AIC BIC logLik
 625.2739 670.3586 -299.6369
Correlation Structure: AR(1)
Formula: ~1 | id
Parameter estimate(s):
     Phi
0.7151837
Variance function:
Structure: Different standard deviations per stratum
Formula: ~1 | trial
Parameter estimates:
      1 2 3 4
1.000000 1.057642 1.138424 1.022605
Coefficients:
                             Value Std.Error t-value p-value
(Intercept) 4.574985 0.1648434 27.753518 0.0000
trtattend 0.089333 0.2365223 0.377694 0.7060
trtdistract -0.013370 0.2365223 -0.056527 0.9550
trtno directions -0.132937 0.2363220 -0.562524 0.5743
csdistracter 0.470107 0.2332826 2.015183 0.0450
trtattend:csdistracter -0.388958 0.3345072 -1.162778 0.2461
trtdistract:csdistracter 0.634504 0.3272999 1.938601 0.0537
trtno directions:csdistracter -0.278340 0.3340835 -0.833146 0.4056
Residual standard error: 1.013452
A couple pairwise comparisons...
                              Estimate Std. Error z value Pr(>|z|)
attenders, attend-distract == 0 0.1027 0.3239 0.317 0.93810
distracters, attend-distract == 0 -0.9208 0.3165 -2.909 0.00723 **
---Signif. codes: 0 '***' 0.001 '**' 0.01 '*' 0.05 '.' 0.1 ' ' 1
(Adjusted p values reported -- single-step method)
> out$AR1.byTrial <- m
```
Random Intercept and Variances by trial

```
> m <- lme(l2paintol \tilde{ } trt * cs, random = \tilde{ }1 | id, weights = varIdent(form = \tilde{ }1 |
+ trial), data = pp)
> summ(m)AIC BIC logLik
 605.1748 650.2596 -289.5874
Random effects:
Formula: ~1 | id
    (Intercept) Residual
StdDev: 0.9058526 0.511045
Variance function:
Structure: Different standard deviations per stratum
Formula: ~1 | trial
Parameter estimates:
      1 2 3 4
1.000000 1.203202 1.017359 1.334031
Fixed effects: 12paintol \tilde{ } trt * cs
                              Value Std.Error DF t-value p-value
(Intercept) 4.546237 0.1701519 175 26.718694 0.0000
trtattend 0.096375 0.2357705 175 0.408765 0.6832
trtdistract 0.028616 0.2357705 175 0.121372 0.9035
trtno directions -0.124582 0.2366711 175 -0.526391 0.5993
csdistracter 0.468938 0.2406969 62 1.948252 0.0559
trtattend:csdistracter -0.461044 0.3334304 175 -1.382730 0.1685
trtdistract:csdistracter 0.520655 0.3258105 175 1.598030 0.1118
trtno directions:csdistracter -0.335055 0.3368963 175 -0.994536 0.3213
A couple pairwise comparisons...
                              Estimate Std. Error z value Pr(>|z|)
attenders, attend-distract == 0 0.06776 0.33243 0.204 0.97391
distracters, attend-distract == 0 -0.91394 0.32479 -2.814 0.00976 **
---
Signif. codes: 0 '***' 0.001 '**' 0.01 '*' 0.05 '.' 0.1 ' ' 1
(Adjusted p values reported -- single-step method)
> out$RI.byTrial <- m
```
#### Unstructured correlations

```
> m \leq gls(12paintol * trt * cs, correlation = corSymm(form = *1 |
+ id), data = pp)
> summ(m)AIC BIC logLik
 592.8308 644.8517 -281.4154
Correlation Structure: General
Formula: ~1 | id
Parameter estimate(s):
Correlation:
 1 2 3
2 0.696
3 0.798 0.695
4 0.490 0.641 0.695
Coefficients:
                             Value Std.Error t-value p-value
(Intercept) 4.518058 0.1678343 26.919745 0.0000
trtattend 0.145248 0.2217329 0.655059 0.5131
trtdistract 0.118634 0.2217329 0.535029 0.5931
trtno directions 0.008210 0.2177856 0.037695 0.9700
csdistracter 0.497776 0.2373408 2.097305 0.0370
trtattend:csdistracter -0.312978 0.3135771 -0.998089 0.3193
trtdistract:csdistracter 0.591110 0.3066308 1.927758 0.0551
trtno directions:csdistracter -0.537441 0.3092574 -1.737844 0.0835
Residual standard error: 1.046563
A couple pairwise comparisons...
                             Estimate Std. Error z value Pr(>|z|)
attenders, attend-distract == 0 0.02661 0.30786 0.086 0.99525
distracters, attend-distract == 0 -0.87747 0.30078 -2.917 0.00705 **
---
Signif. codes: 0 '***' 0.001 '**' 0.01 '*' 0.05 '.' 0.1 ' ' 1
(Adjusted p values reported -- single-step method)
```
> out\$UNCOR <- m

#### Unstructured covariance

```
> m \leq gls(12paintol * trt * cs, correlation = corSymm(form = *1 |
+ id), weights = varIdent(form = ~1 | trial), data = pp)
> summ(m)AIC BIC logLik
 594.7405 657.1656 -279.3703
Correlation Structure: General
Formula: ~1 | id
Parameter estimate(s):
Correlation:
 1 2 3
2 0.704
3 0.819 0.710
4 0.543 0.666 0.730
Variance function:
Structure: Different standard deviations per stratum
Formula: ~1 | trial
Parameter estimates:
      1 2 3 4
1.000000 1.056913 1.150326 1.042491
Coefficients:
                             Value Std.Error t-value p-value
(Intercept) 4.546097 0.1680102 27.058459 0.0000
trtattend 0.140723 0.2142552 0.656801 0.5119
trtdistract 0.094822 0.2142552 0.442566 0.6585
trtno directions -0.008907 0.2097664 -0.042462 0.9662
csdistracter 0.532060 0.2377770 2.237642 0.0262
trtattend:csdistracter -0.338429 0.3030151 -1.116872 0.2652
trtdistract:csdistracter 0.609580 0.2964444 2.056306 0.0408
trtno directions:csdistracter -0.549190 0.2981543 -1.841967 0.0667
Residual standard error: 1.004510
A couple pairwise comparisons...
                             Estimate Std. Error z value Pr(>|z|)
attenders, attend-distract == 0 0.0459 0.2944 0.156 0.98465
distracters, attend-distract == 0 -0.9021 - 0.2876 -3.137 -0.00342 **
---
Signif. codes: 0 '***' 0.001 '**' 0.01 '*' 0.05 '.' 0.1 ' ' 1
(Adjusted p values reported -- single-step method)
> out$UN <- m
```
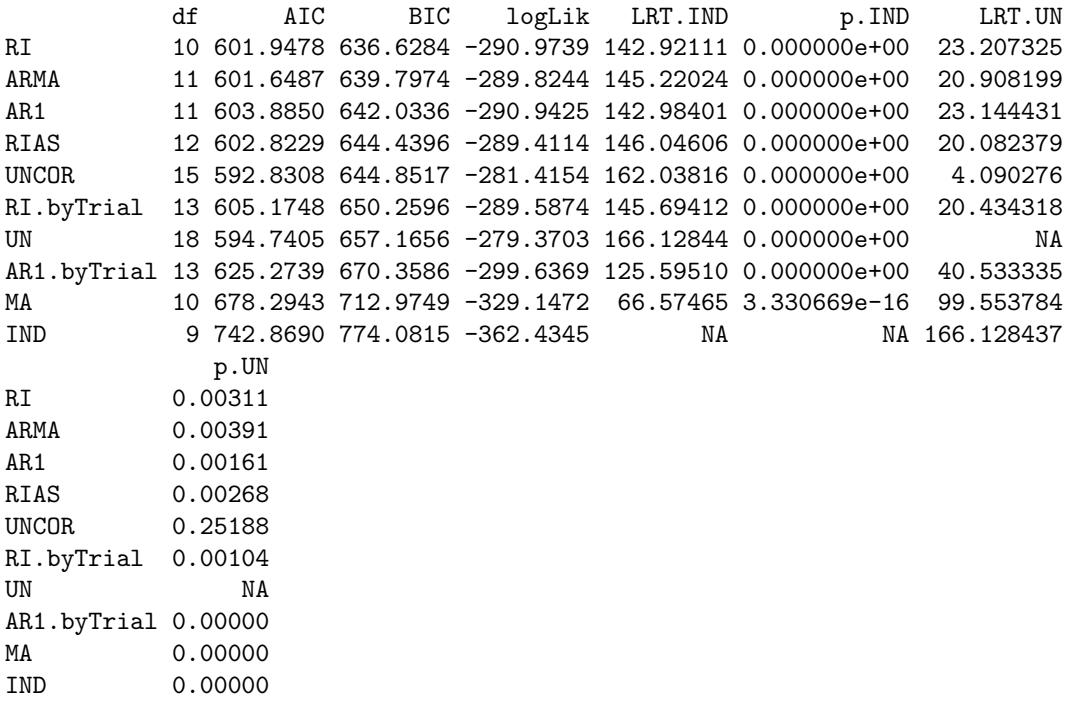

Independent, Variances by coping style

```
> m \leq gls(12paintol \tilde{ } trt * \text{ cs}, data = pp, weights = varIdent(form = \tilde{ }1)
+ cs))
> summ(m)AIC BIC logLik
 735.7422 770.4228 -357.8711
Variance function:
Structure: Different standard deviations per stratum
Formula: 1 \mid csParameter estimates:
 attender distracter
 1.000000 1.322361
Coefficients:
                               Value Std.Error t-value p-value
(Intercept) 4.506229 0.0945568 47.65630 0.0000
trtattend 0.220640 0.3019903 0.73062 0.4657
trtdistract -0.105494 0.3019903 -0.34933 0.7272
trtno directions -0.154954 0.3019903 -0.51311 0.6084
csdistracter 0.531053 0.1567660 3.38755 0.0008
trtattend:csdistracter -0.608560 0.5006704 -1.21549 0.2254
                           trtdistract:csdistracter 0.993158 0.4874368 2.03751 0.0427
trtno directions:csdistracter -0.651929 0.5006704 -1.30211 0.1941
Residual standard error: 0.9069574
A couple pairwise comparisons...
                               Estimate Std. Error z value Pr(>|z|)
attenders, attend-distract == 0 0.3261 0.4056 0.804 0.6652
distracters, attend-distract == 0 -1.2756 0.5240 -2.434 0.0296 *
---
Signif. codes: 0 '***' 0.001 '**' 0.01 '*' 0.05 '.' 0.1 ' ' 1
(Adjusted p values reported -- single-step method)
> out$IND <- m
```
# Random Intercept and Variances by coping style

```
> m <- lme(12paintol ~+ trt * cs, random = ~1 | id, data = pp, weights = varIdent(form = ~1 |
+ \cos)
> summ(m)AIC BIC logLik
 588.6248 626.7735 -283.3124
Random effects:
Formula: ~1 | id
    (Intercept) Residual
StdDev: 0.883682 0.4543573
Variance function:
Structure: Different standard deviations per stratum
Formula: ~1 | cs
Parameter estimates:
 attender distracter
 1.000000 1.528182
Fixed effects: 12paintol \tilde{ } trt * cs
                              Value Std.Error DF t-value p-value
(Intercept) 4.535480 0.1634994 175 27.740042 0.0000
trtattend 0.103527 0.1647527 175 0.628376 0.5306
trtdistract 0.047512 0.1647527 175 0.288387 0.7734
trtno directions -0.104679 0.1655698 175 -0.632237 0.5281
csdistracter 0.477077 0.2376800 62 2.007224 0.0491
trtattend:csdistracter -0.456097 0.2992470 175 -1.524148 0.1293
trtdistract:csdistracter 0.545536 0.2897488 175 1.882788 0.0614
trtno directions:csdistracter -0.396611 0.3031412 175 -1.308336 0.1925
A couple pairwise comparisons...
                              Estimate Std. Error z value Pr(>|z|)
attenders, attend-distract == 0 0.05601 0.23224 0.241 0.9637
distracters, attend-distract == 0 -0.94562 0.34276 -2.759 0.0116 *
---
Signif. codes: 0 '***' 0.001 '**' 0.01 '*' 0.05 '.' 0.1 ' ' 1
(Adjusted p values reported -- single-step method)
> out$RI.byCS <- m
```
# Random Intercept and Variances by coping style

```
> m <- lme(12paintol ~+ trt * cs, random = ~1 | id, data = pp, weights = varIdent(form = ~1 |
+ \cos)
> summ(m)AIC BIC logLik
 588.6248 626.7735 -283.3124
Random effects:
Formula: ~1 | id
    (Intercept) Residual
StdDev: 0.883682 0.4543573
Variance function:
Structure: Different standard deviations per stratum
Formula: ~1 | cs
Parameter estimates:
 attender distracter
 1.000000 1.528182
Fixed effects: 12paintol \tilde{ } trt * cs
                              Value Std.Error DF t-value p-value
(Intercept) 4.535480 0.1634994 175 27.740042 0.0000
trtattend 0.103527 0.1647527 175 0.628376 0.5306
trtdistract 0.047512 0.1647527 175 0.288387 0.7734
trtno directions -0.104679 0.1655698 175 -0.632237 0.5281
csdistracter 0.477077 0.2376800 62 2.007224 0.0491
trtattend:csdistracter -0.456097 0.2992470 175 -1.524148 0.1293
trtdistract:csdistracter 0.545536 0.2897488 175 1.882788 0.0614
trtno directions:csdistracter -0.396611 0.3031412 175 -1.308336 0.1925
A couple pairwise comparisons...
                              Estimate Std. Error z value Pr(>|z|)
attenders, attend-distract == 0 0.05601 0.23224 0.241 0.9637
distracters, attend-distract == 0 -0.94562 0.34276 -2.759 0.0116 *
---
Signif. codes: 0 '***' 0.001 '**' 0.01 '*' 0.05 '.' 0.1 ' ' 1
(Adjusted p values reported -- single-step method)
> out$RI.byCS <- m
```
Auto-Regressive and Variances by coping style

```
> m <- gls(12paintol \tilde{ } trt * cs, correlation = corAR1(form = \tilde{ }1)
+ id), weights = varIdent(form = ~1 | cs), data = pp)
> summ(m)AIC BIC logLik
 606.7901 644.9388 -292.3951
Correlation Structure: AR(1)
Formula: ~1 | id
Parameter estimate(s):
     Phi
0.7182306
Variance function:
Structure: Different standard deviations per stratum
Formula: ~1 | cs
Parameter estimates:
 attender distracter
 1.000000 1.466270
Coefficients:
                              Value Std.Error t-value p-value
(Intercept) 4.563731 0.1324452 34.45751 0.0000
trtattend 0.085123 0.1921606 0.44298 0.6582
trtdistract 0.008785 0.1921606 0.04572 0.9636
trtno directions -0.120431 0.1921606 -0.62672 0.5314
csdistracter 0.459768 0.2350649 1.95592 0.0516
trtattend:csdistracter -0.367323 0.3410483 -1.07704 0.2826
trtdistract:csdistracter 0.587904 0.3307099 1.77770 0.0767
trtno directions:csdistracter -0.246382 0.3410483 -0.72243 0.4707
Residual standard error: 0.856699
A couple pairwise comparisons...
                              Estimate Std. Error z value Pr(>|z|)
attenders, attend-distract == 0 0.07634 0.26658 0.286 0.9492
distracters, attend-distract == 0 -0.87889 0.38189 -2.301 0.0423 *
---Signif. codes: 0 '***' 0.001 '**' 0.01 '*' 0.05 '.' 0.1 ' ' 1
(Adjusted p values reported -- single-step method)
> out$AR1.byCS <- m
```
Unstructured and Variances by coping style

```
> m <- gls(12paintol \tilde{ } trt * cs, correlation = corSymm(form = \tilde{ }1)
+ id), weights = varIdent(form = ~1 | cs * trial), data = pp)
> summ(m)AIC BIC logLik
 584.9119 661.2092 -270.4560
Correlation Structure: General
Formula: ~1 | id
Parameter estimate(s):
Correlation:
 1 2 3
2 0.745
3 0.837 0.735
4 0.558 0.678 0.718
Variance function:
Structure: Different standard deviations per stratum
Formula: ~1 | cs * trial
Parameter estimates:
 attender*1 attender*2 attender*3 attender*4 distracter*1 distracter*2
   1.000000 1.117589 1.047188 1.025378 1.465935 1.485292
distracter*3 distracter*4
   1.734388 1.470678
Coefficients:
                              Value Std.Error t-value p-value
(Intercept) 4.560636 0.1411723 32.30545 0.0000
trtattend 0.135800 0.1758469 0.77226 0.4407
trtdistract 0.098887 0.1758469 0.56234 0.5744
trtno directions -0.003330 0.1710491 -0.01947 0.9845
csdistracter 0.524465 0.2454057 2.13713 0.0336
trtattend:csdistracter -0.339415 0.3094581 -1.09681 0.2738
trtdistract:csdistracter 0.625577 0.3004577 2.08208 0.0384
trtno directions:csdistracter -0.595744 0.3011551 -1.97820 0.0491
Residual standard error: 0.827433
A couple pairwise comparisons...
                              Estimate Std. Error z value Pr(>|z|)
attenders, attend-distract == 0 0.03691 0.24229 0.152 0.9853
distracters, attend-distract == 0 -0.92808 0.33953 -2.733 0.0125 *
---
Signif. codes: 0 '***' 0.001 '**' 0.01 '*' 0.05 '.' 0.1 ' ' 1
(Adjusted p values reported -- single-step method)
> out$UN <- m
```
# With coping style

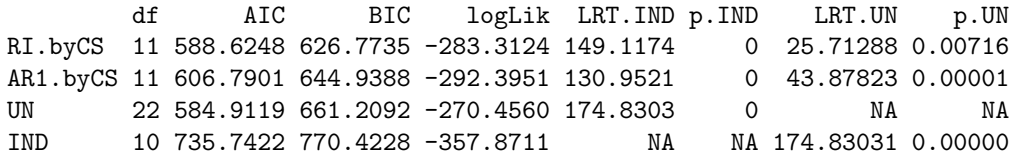